Département d'Études Juridiques et Économiques de Périgueux

Travaux dirigés

# Statistique descriptive II et mathématiques financières

# L2 AES Université de Bordeaux<sup>∗</sup>

# Thibaud Deguilhem†

Année universitaire 2016/2017

#### Résumé

Dans un premier temps, nous utiliserons les différents outils de la statistique bivariée présentés en cours (croisement de deux variables quantitatives, qualitatives ou des deux types). Dans un deuxième temps, nous reviendrons sur la construction et l'utilisation des indices simples et composites avant de s'attacher à caractériser les séries chronologique et à décomposer leurs termes. Enfin, nous présenterons une courte introduction aux mathématiques financières.

<sup>∗</sup>Les exercices de cette plaquette viennent en complément du cours de M. Lourme. †ATER, Université de Bordeaux. <thibaud.deguilhem@u-bordeaux.fr>

# Table des matières

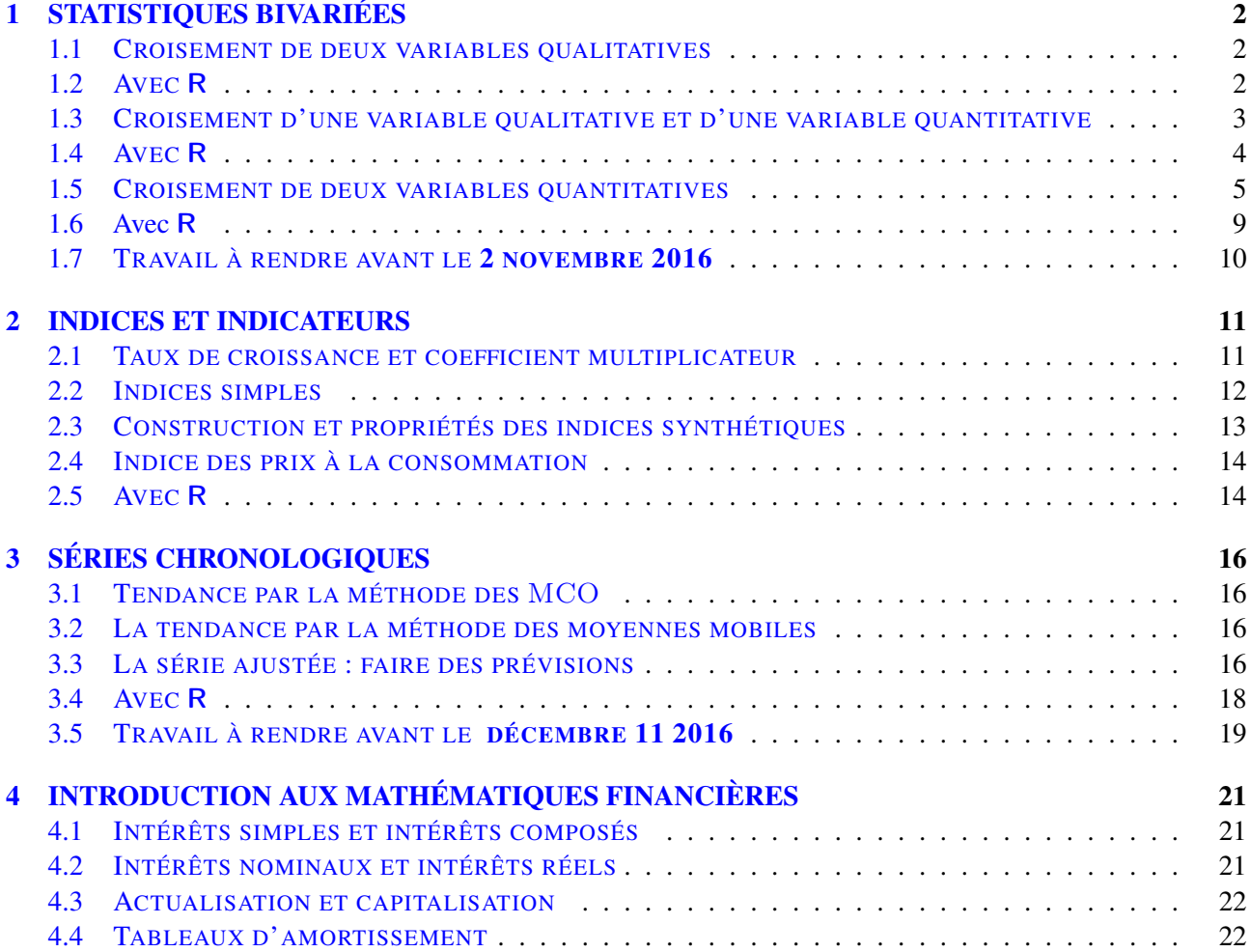

# <span id="page-2-0"></span>1 STATISTIQUES BIVARIÉES

#### <span id="page-2-1"></span>1.1 CROISEMENT DE DEUX VARIABLES QUALITATIVES

Exercice 1 *Exercice tiré de l'examen blanc 2015/2016*

- 1. Caractériser les séries statistiques *X* (niveau d'éducation) et *Y* (classe d'IMC).
- 2. Que représentent les marges d'un tableau de contingence ? Indiquez-les pour le tableau [1.](#page-2-3)
- 3. Donner la signification de :  $n_{11}$ ,  $n_1$ ,  $n_3$ ,  $n_1$ .
- 4. Comparer et commenter :  $f_{31}$  et  $f_{33}$ ,  $f_{11}$  et  $f_{13}$ .
- 5. Déterminer et interpréter les profils en ligne et en colonne.
- 6. Mesurer la dépendance entre ces deux variables.

Bonus Construire et interpréter le test d'indépendance  $(\chi^2)$  au seuil de 5%. [Table](http://www.tdeguilhem.com/uploads/4/8/6/5/48652267/table-khi-carre.jpg)

TABLE 1 – ÉCHANTILLON D'ADULTES BRÉSILIENS (18-60 ANS) ÉTUDIÉS SUIVANT LEUR INDICE DE MASSE CORPORELLE (IMC) ET LEUR NIVEAU D'ÉTUDE.

<span id="page-2-3"></span>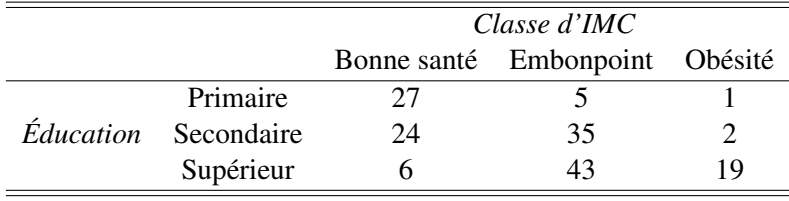

*Source :* Inspiré de Kakeshita et Sousa Almeida (2008).

#### Références :

Kakechita, I.S. et Sousa Almeida, S. (2008) [The relationship between body mass index and body](https://www.researchgate.net/publication/276105967_The_relationship_between_body_mass_index_and_body_image_in_Brazilian_adults) [image in Brazilian adults](https://www.researchgate.net/publication/276105967_The_relationship_between_body_mass_index_and_body_image_in_Brazilian_adults). *Psychology and Neuroscience* 1(2) :103-107. Mintem, G.C., Petrucci Gigante, D. et Lessa Horta, B. (2015) [Change in body weight and body image](http://bmcpublichealth.biomedcentral.com/articles/10.1186/s12889-015-1579-7) [in young adults: a longitudinal study](http://bmcpublichealth.biomedcentral.com/articles/10.1186/s12889-015-1579-7). *BMC Public Health* 15 :222.

[Corrigé \[en ligne le 05/10/2016\]](http://www.tdeguilhem.com/td.html) [001A]

### <span id="page-2-2"></span>1.2 AVEC R

Exercice 2 *Croisement de deux variables qualitatives*

- 1. Saisir les données du tableau [2](#page-3-1) sous R sous forme d'un data frame.
- 2. Construire le tableau de contingence croisant les deux variables.
- 3. Reproduire la figure [1.](#page-3-2)
- 4. Déterminer la valeur du  $\chi^2$ .
- Bonus Démontrer le lien de dépendance entre la possession d'un véhicule et le genre des étudiants (au seuil de 5%). [Table](http://www.tdeguilhem.com/uploads/4/8/6/5/48652267/table-khi-carre.jpg)

<span id="page-3-2"></span>FIGURE 1 – PROPORTION D'ÉTUDIANTS D'AES ET DE SEG POSSÉDANT UN VÉHICULE SELON LEUR GENRE.

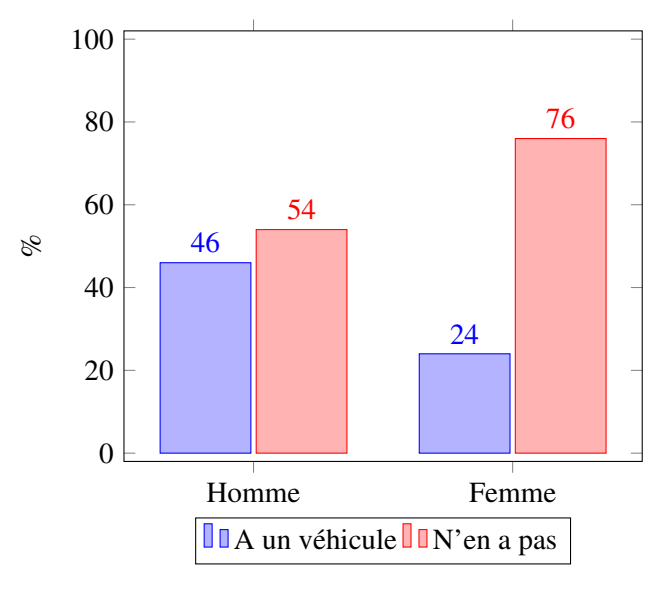

*Source :* [Enquête 2015](http://www.tdeguilhem.com/l1-aes-and-seg-2015-2016).

TABLE 2 – GENRE ET POSSESSION D'UN VÉHICULE POUR 34 ÉTUDIANTS D'AES ET DE SEG.

<span id="page-3-1"></span>

| <i>Indiv.</i>  | Genre                     | Véhicule                 | Indiv. | Genre            | Véhicule                 |
|----------------|---------------------------|--------------------------|--------|------------------|--------------------------|
| 1              | Η                         | V                        | 18     | Н                | <b>NV</b>                |
| $\overline{2}$ | $H_{\rm}$                 | V                        | 19     | H                | V                        |
| 3              | $\mathbf F$               | NV                       | 20     | $\mathbf F$      | NV                       |
| $\overline{4}$ | F                         | $\ensuremath{\text{NV}}$ | 21     | $\boldsymbol{F}$ | V                        |
| 5              | F                         | <b>NV</b>                | 22     | F                | <b>NV</b>                |
| 6              | Н                         | <b>NV</b>                | 23     | F                | V                        |
| 7              | F                         | <b>NV</b>                | 24     | $\boldsymbol{F}$ | $\ensuremath{\text{NV}}$ |
| 8              | F                         | <b>NV</b>                | 25     | H                | $\mathbf V$              |
| 9              | F                         | <b>NV</b>                | 26     | $\boldsymbol{F}$ | <b>NV</b>                |
| 10             | $H_{\rm}$                 | $\mathbf{V}$             | 27     | $\boldsymbol{F}$ | <b>NV</b>                |
| 11             | $H_{\rm}$                 | NV                       | 28     | H                | $\mathbf{V}$             |
| 12             | $\boldsymbol{\mathrm{F}}$ | $\mathbf{V}$             | 29     | $\boldsymbol{F}$ | <b>NV</b>                |
| 13             | $H_{\rm}$                 | <b>NV</b>                | 30     | $\boldsymbol{F}$ | <b>NV</b>                |
| 14             | F                         | <b>NV</b>                | 31     | $\boldsymbol{F}$ | <b>NV</b>                |
| 15             | F                         | <b>NV</b>                | 32     | H                | V                        |
| 16             | H                         | NV                       | 33     | $\boldsymbol{F}$ | NV                       |
| 17             | Н                         | NV                       | 34     | F                | V                        |

*Note :* Nous avons noté "V" lorsque l'étudiant possédait un véhicule, et "NV" dans le cas contraire. *Source :* [Enquête 2015](http://www.tdeguilhem.com/l1-aes-and-seg-2015-2016).

# <span id="page-3-0"></span>1.3 CROISEMENT D'UNE VARIABLE QUALITATIVE ET D'UNE VARIABLE QUANTITATIVE

Exercice 3 *Richesse des villes et espérance de vie à la naissance*

- 1. Calculer la moyenne et la variance marginale de l'espérance de vie à la naissance.
- 2. Déterminer la moyenne et la variance de l'espérance de vie conditionnellement au niveau de richesse de la ville.
- 3. Calculer et interpréter le rapport de corrélation.
- 4. Commenter les résultats obtenus.

TABLE 3 – ESPÉRANCE DE VIE MOYENNE DES PERSONNES VULNÉRABLES AU SEIN DES DIX VILLES LES PLUS RICHES ET DES DIX VILLES LES PLUS PAUVRES AUX ETATS-UNIS (RICHESSE URBAINE ÉVALUÉE SUR LA BASE DU REVENU MOYEN PAR HABITANT).

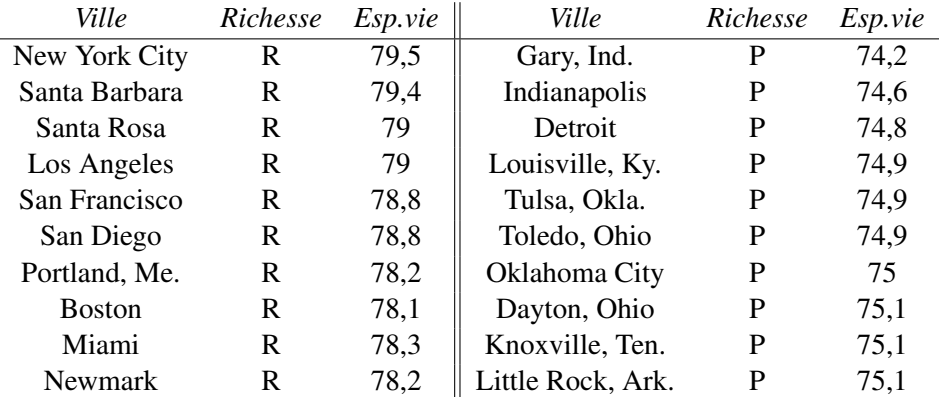

*Note :* "R" désigne une ville riche (relativement aux autres), et réciproquement "P" désigne une ville pauvre pa rapport aux autres. *Source :* Irwin, N. et Bui, Q. (2016).

#### Références :

Irwin, N. et Bui, Q. (2016) [The Rich Live Longer Everywhere. For the Poor, Geography Matters](http://www.nytimes.com/interactive/2016/04/11/upshot/for-the-poor-geography-is-life-and-death.html). *The New York Times*, publié le 04/11/2016.

Chetty, R., Stepner, M., Abraham, S., Lin, S., Scuderi, B., Turner, N., Bergeron, A. et Cutler, D. (2016) [The](http://jama.jamanetwork.com/article.aspx?articleId=2513561&guestAccessKey=4023ce75-d0fb-44de-bb6c-8a10a30a6173#tab6) [Association Between Income and Life Expectancy in the United States, 2001-2014](http://jama.jamanetwork.com/article.aspx?articleId=2513561&guestAccessKey=4023ce75-d0fb-44de-bb6c-8a10a30a6173#tab6). *Journal of American Medical Association* 315(16) :1750-1766.

Case, A. et Deaton, A. (2015) [Rising morbidity and mortality in midlife among white non-Hispa](http://www.pnas.org/content/112/49/15078)nic [Americans in the 21st century](http://www.pnas.org/content/112/49/15078). *PNAS, Proceedings of the National Academy of Sciences* 112(49) :15078- 15083.

[Corrigé \[en ligne le 05/10/2016\]](http://www.tdeguilhem.com/td.html) [003A]

## <span id="page-4-0"></span>1.4 AVEC R

Exercice 4 *Usage du temps de travail domestique : une autre approche du "gender gap"*

<span id="page-4-1"></span>TABLE 4 – TEMPS DÉDIÉ PAR LES HOMMES ET LES FEMMES À LA LESSIVE ET AU BRICOLAGE AUX ETATS-UNIS (EN MINUTES PAR SEMAINE).

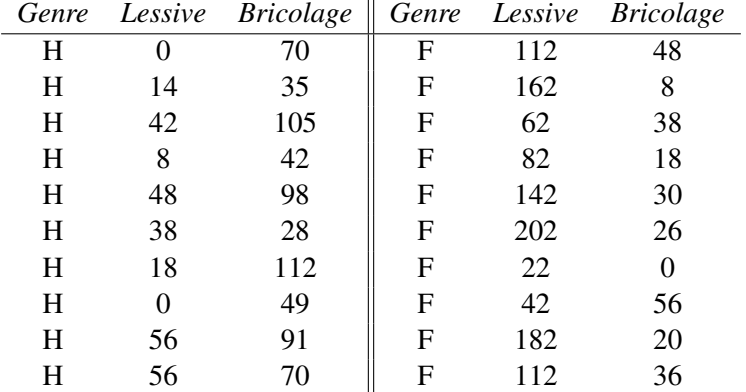

*Source :* Bureau of Labor Statistics, 2014 Survey.

<span id="page-5-1"></span>FIGURE 2 – DISTRIBUTION DU TEMPS DÉDIÉ PAR SEMAINE À LA LESSIVE SELON LE GENRE (EN MINUTES PAR SEMAINE).

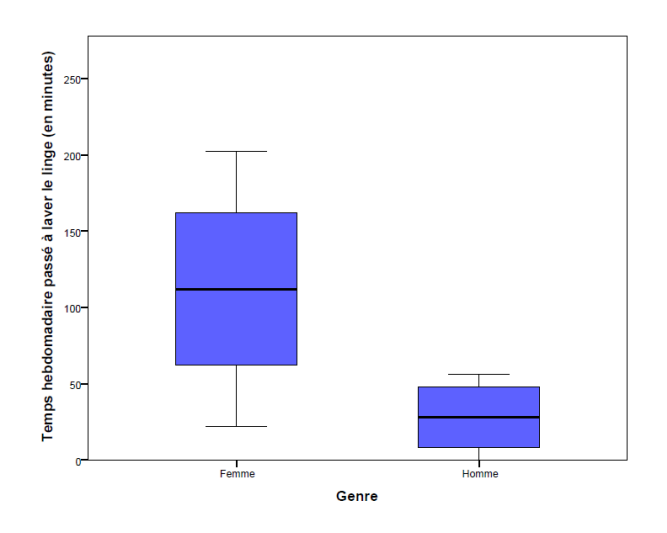

*Source :* Bureau of Labor Statistics, 2014 Survey.

- 1. Saisir les données du tableau [4](#page-4-1) sous R sous forme d'un data frame.
- 2. Calculer la moyenne et la variance marginale du temps dédié chaque semaine à la lessive.
- 3. Déterminer la moyenne et la variance du temps consacré au bricolage conditionnellement au genre des personnes interrogées.
- 4. Reproduire la figure [2.](#page-5-1)
- 5. Commenter la figure [2.](#page-5-1)
- 6. Calculer et interpréter le rapport de corrélation.

Références :

Offer, S. et Schneider, B. (2011) [Revisiting the Gender Gap in Time-Use Patterns. Multitasking](http://asr.sagepub.com/content/76/6/809.abstract) [and Well-Being among Mothers and Fathers in Dual-Earner Families](http://asr.sagepub.com/content/76/6/809.abstract). *American Sociological Review* 76(6) :809-833.

[Corrigé \[en ligne le 12/10/2016\]](http://www.tdeguilhem.com/td.html) [004A]

## <span id="page-5-0"></span>1.5 CROISEMENT DE DEUX VARIABLES QUANTITATIVES

Exercice 5 *Rappel de statistique univariée*

TABLE 5 – POIDS ET QUANTITÉ DE CHOCOLAT CONSOMMÉE POUR 200 ÉTUDIANTS D'AES AU SEIN DE L'UNIVERSITÉ DE BORDEAUX (MESURANT TOUS 1,75M).

<span id="page-5-2"></span>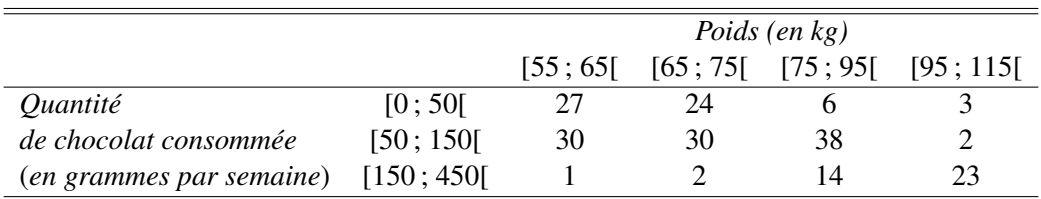

*Source :* Inspiré par le Département de Sciences Politiques, Université d'Amsterdam.

- 1. Caractériser la série statistique *X* (quantité de chocolat consommée), et représenter graphiquement sa distribution.
- 2. Quelle est la proportion des étudiants consommant moins de 80 grammes de chocolat par semaine ? Quel est le nombre d'étudiants appartenant aux 10% d'étudiants mangeant le moins de chocolat par semaine ?
- 3. Quelle est la consommation moyenne et médiane de chocolat des étudiants d'AES ?
- 4. La consommation de chocolat est-elle plus stable chez les étudiants d'AES ou en Sociologie ? Sachant que dans cet autre cursus le nombre d'étudiants considérés est de 150, la consommation hebdomadaire moyenne de chocolat est de 124g par étudiant et la variance est de 5000 grammes au carré.
- 5. Dans le cadre d'une étude sur l'alimentation des étudiants, l'espace santé des étudiants de Bordeaux souhaite savoir si les variations de la consommation de chocolat sont principalement dues aux variations au sein de chacun des deux cursus ou entre les différents cursus. Proposer une solution.

### [Corrigé \[en ligne le 12/10/2016\]](http://www.tdeguilhem.com/td.html) [005A]

#### Exercice 6 *Tableau de contingence*

- 1. Indiquer les marges du tableau de contingence (tableau [5\)](#page-5-2).
- 2. Calculer et interpréter : *n*34, *f*12, *n*.4, *n*2. , *n*.. .
- 3. Indiquer et donner la signification des profils lignes et des profils colonnes.
- 4. Calculer et indiquer la signification de :  $f_{i=2/j=3}, f_{i=1/j=3}$ .
- 5. Calculer et interpréter les moyennes conditionnelles de *Y*.
- 6. Calculer les variances conditionnelles *Y*.
- 7. Calculer et interpréter les moyennes marginales.
- 8. Démontrer que :

$$
\bar{x} = \frac{1}{n} \sum_{j=1}^{j=q} n_{.j} \overline{x_j}
$$

[Corrigé \[en ligne le 12/10/2016\]](http://www.tdeguilhem.com/td.html) [006A]

Exercice 7 *Consommation de chocolat et prix Nobel*

TABLE 6 – QUANTITÉ DE CHOCOLAT CONSOMMÉE (EN KILOS PAR PERSONNE/AN) ET NOMBRE DE PRIX NOBEL (POUR 10 MILLIONS D'HABITANTS) DANS 20 PAYS.

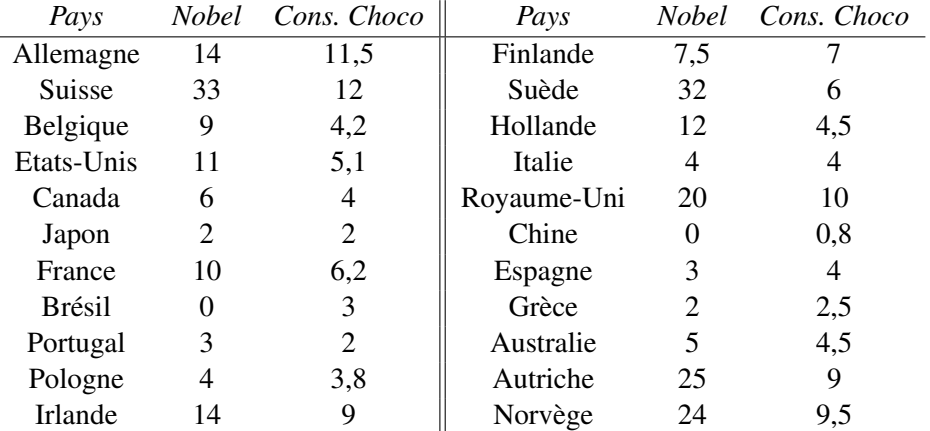

*Source :* Messerli, F. (2012).

- 1. Représenter le nuage de points (*X* : quantité de chocolat consommée, et *Y* : nombre de prix Nobel). Commenter.
- 2. Calculer la moyenne et la variance de la consommation de chocolat.
- 3. Calculer la moyenne et la variance du nombre de prix Nobel pour 10 millions d'habitants.
- 4. Placer le point moyen sur le nuage de points.
- 5. Calculer la covariance et le coefficient de corrélation de Pearson. Qu'indiquent ces valeurs sur la relation entre les deux variables ?
- 6. Déterminer les paramètres de la droite de régression (*D* :  $y = \alpha x + \beta$ , avec  $\alpha$  le coefficient directeur et β l'ordonnée à l'origine de la droite de régression D).
- 7. Démontrer que :

$$
\alpha=r\frac{\sigma_{y}}{\sigma_{x}}
$$

*Avec :* α *le coefficient directeur de la droite de régression D, r le coefficient de corrélation de Pearson,* σ*<sup>x</sup> et* σ*<sup>y</sup> respectivement la racine carrée des variances de la variable X et de Y*.

- 8. Représenter cette droite de régression au sein du nuage tracé à la question 1.
- 9. Estimer le nombre de prix Nobel pour 10 millions d'habitants d'un pays dans lequel la consommation moyenne de chocolat serait de 8 kilogrammes par personne et par an.

Références :

Messerli, F. (2012) [Chocolate Consumption, Cognitive Function, and Nobel Laureates](http://www.nejm.org/doi/full/10.1056/NEJMon1211064). *The New England Journal of Medecine* 367 :1562-1564.

```
Corrigé [en ligne le 19/10/2016] [007A]
```
### Exercice 8 *Corrélation et causalité*

FIGURE 3 – CORRÉLATION ENTRE LA QUANTITÉ DE CHOCOLAT CONSOMMÉE PAR HABITANT/AN ET LE NOMBRE DE PRIX NOBEL OBTENUS POUR 10 MILLIONS D'HABITANTS.

<span id="page-7-0"></span>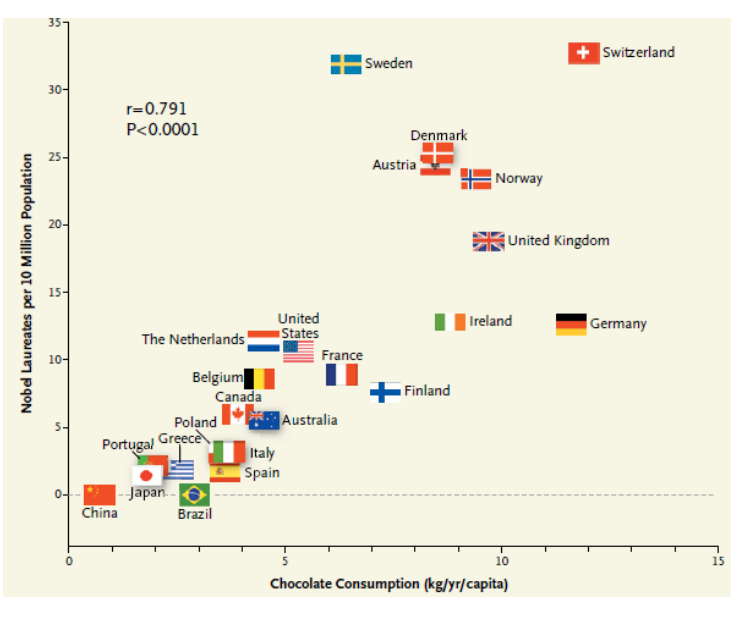

*Source :* [Messerli \(2012\)](http://www.tdeguilhem.com/uploads/4/8/6/5/48652267/messerli2012__1_.pdf).

- 1. Interpréter précisément le *r* = 0,791 sur la figure [3.](#page-7-0)
- 2. D'après les résultats obtenus à l'exercice 3 et la figure [3,](#page-7-0) peut-on dire que la consommation de chocolat est la cause de l'obtention de prix Nobel ? Vous expliquerez votre raisonnement en vous aidant des résultats de Messerli [\(2012\)](http://www.tdeguilhem.com/uploads/4/8/6/5/48652267/messerli2012__1_.pdf).

### [Corrigé \[en ligne le 19/10/2016\]](http://www.tdeguilhem.com/td.html) [008A]

# Exercice 9 *Dette publique, croissance économique et politiques d'austérité*

Dans le tableau [7,](#page-8-0) vingt pays développés sont étudiés entre 1946 et 2009. Nous avons reporté chaque année (pour chacun des pays) en fonction de la croissance du PIB et du ratio "stock de dette publique sur PIB".

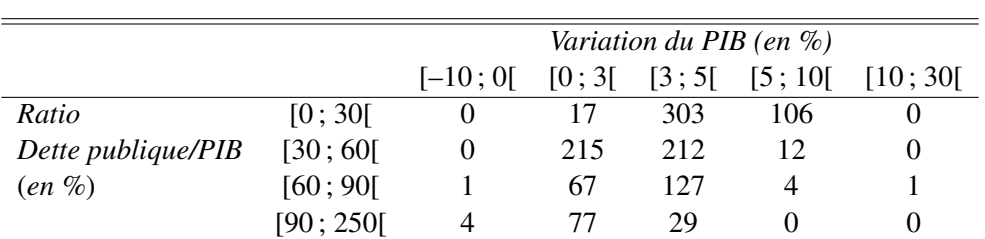

<span id="page-8-0"></span>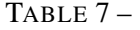

*Source :* Herndon, T., Ash, M. et Pollin, R. (2014).

1. Caractériser les séries statistiques *X* (ratio dette/PIB) et *Y* (croissance du PIB).

Deux économistes du Fonds Monétaire International (FMI), Carmen Reinhart et Kenneth Rogoff [\(2010\)](http://scholar.harvard.edu/files/rogoff/files/growth_in_time_debt_aer.pdf), estiment dans les conclusions de leur article que :

- (a) Les pays dont la dette publique était supérieure à 90% de leur PIB se trouvaient en situation de récession.
- (b) Le coefficient de corrélation entre le taux de croissance et le ratio dette/PIB était très fortement négatif.
- (c) Sur la base de *a* et de *b*, les auteurs justifient la mise en place des politiques d'austérité afin d'assainir les finances publiques et de maintenir un ratio dette/PIB en dessous de ce seuil pour ne pas pénaliser le taux de croissance.

Pourtant, après avoir corrigé les erreurs manifestes dans la construction de la base de données utilisée par les deux économistes du FMI, Herndon, Ash et Pollin [\(2014\)](http://www.tdeguilhem.com/uploads/4/8/6/5/48652267/camb._j._econ.-2013-herndon-cje-bet075.pdf) contestent ces résultats qu'ils estiment erronés. Leur article démontre qu'il n'existe pas de "maladie de l'endettement public au delà du seuil de 90% du ratio dette/PIB" et réfute alors l'absolue nécessité des politiques d'austérité avancée par Reinhart et Rogoff.

- 2. En utilisant les données corrigées présentées dans le tableau [7,](#page-8-0) calculer et interpréter les moyennes conditionnelles de *Y* (variation du PIB). Vos résultats confirment-ils ceux de Reinhart et Rogoff ?
- 3. Quelle est l'intensité de la corrélation statistique entre ces deux variables ?
- 4. Déterminer les paramètres de la droite de régression D ( $D : y = \alpha x + \beta$ , avec  $\alpha$  le coefficient directeur et β l'ordonnée à l'origine de la droite de régression D).
- 5. Calculer et interpréter le coefficient de détermination.
- 6. Après avoir regardé la vidéo suivante : [Krugman vs. Reinhart and Rogoff](https://www.youtube.com/watch?v=3xj338ACri8), vous ferez un commentaire général sur vos résultats et ceux de Reinhart et Rogoff.

## Références :

Herndon, T., Ash, M. et Pollin, R. (2014) [Does high public debt consistently stifle economic grow](http://www.tdeguilhem.com/uploads/4/8/6/5/48652267/camb._j._econ.-2013-herndon-cje-bet075.pdf)th? [A critique of Reinhart and Rogoff](http://www.tdeguilhem.com/uploads/4/8/6/5/48652267/camb._j._econ.-2013-herndon-cje-bet075.pdf). *Cambridge Journal of Economics* 38(2) :257-279. Reinhart, C.M. et Rogoff, K. (2010)[Growth in a Time of Debt](http://scholar.harvard.edu/files/rogoff/files/growth_in_time_debt_aer.pdf). *American Economic Review* 100(2) :573- 578.

[Corrigé \[en ligne le 26/10/2016\]](http://www.tdeguilhem.com/td.html) [009A]

# <span id="page-9-0"></span>1.6 Avec R

Exercice 10 *Santé et pesticides*

<span id="page-9-1"></span>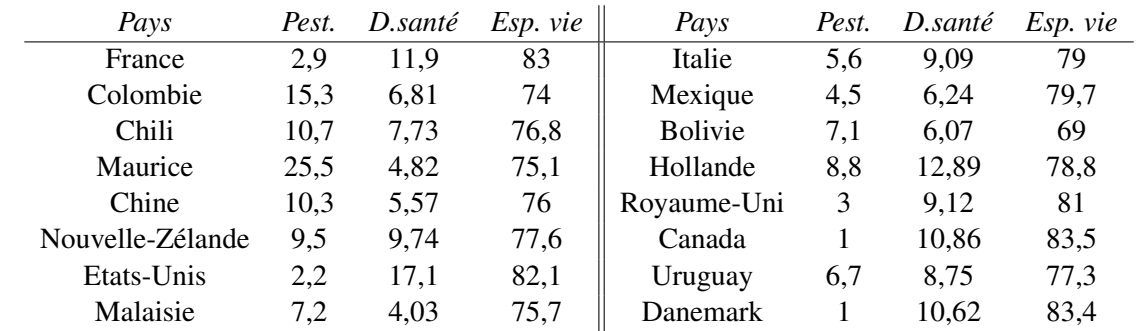

TABLE 8 – QUANTITÉ DE PESTICIDES RÉPANDUS (EN KG PAR HECTARE/AN), DÉPENSES DE SANTÉ EN  $\%$ DU PIB ET ESPÉRANCE DE VIE MOYENNE À LA NAISSANCE DANS 16 PAYS.

*Source :* Enserink, M., Hines, P.J., Vignieri, S.N., Wigginton, N.S. et Yeston, J.S. (2013), Banque mondiale (2015) et OMS (2015).

- 1. Utiliser la base de données PESTICIDE disponible [ici](http://www.tdeguilhem.com/data.html) afin de reproduire le tableau [8](#page-9-1) sous R.
- 2. Représenter le nuage de points (*X* : quantité de pesticides, et *Y* : Espérance de vie) ainsi que le point moyen.
- 3. Calculer la moyenne et la variance de la quantité de pesticides par hectare.
- 4. Calculer la moyenne et la variance de l'espérance de vie à la naissance.
- 5. Déterminer et interpréter le coefficient de corrélation de Pearson.
- 6. Déterminer les paramètres de la droite de régression D ( $D : y = \alpha x + \beta$ , avec  $\alpha$  le coefficient directeur et β l'ordonnée à l'origine de la droite de régression D).
- 7. Représenter la droite de régression D.
- 8. Calculer et interpréter le coefficient de détermination.
- 9. Estimer l'espérance de vie moyenne d'un pays dans lequel la quantité de pesticides répandus par hectare serait de 12 kg.
- 10. Pourquoi la corrélation entre ces deux variables ne nous permet pas de déduire la causalité de l'une sur l'autre ? Expliquer en utilisant la variable dépense de santé en % du PIB.

## Références :

Enserink, M., Hines, P.J., Vignieri, S.N., Wigginton, N.S. et Yeston, J.S. (2013) [The Pesticide Paradox](http://science.sciencemag.org/content/341/6147/728). *Science* 341(6147) :728-729. Infographie *Science Mag* (2013) [Pesticide Planet](http://www.sciencemag.org/site/special/pesticides/infographic.xhtml).

[Corrigé \[en ligne le 26/10/2016\]](http://www.tdeguilhem.com/td.html) [010A]

# <span id="page-10-0"></span>1.7 TRAVAIL À RENDRE AVANT LE 2 NOVEMBRE 2016

Réaliser le dossier suivant en respectant les [normes indiquées en ligne](http://www.tdeguilhem.com/uploads/4/8/6/5/48652267/aide_r_et_rstudio.pdf), et envoyer vos résultats à l'adresse suivante : <thibaud.deguilhem@u-bordeaux.fr>.

Exercice 11 *Fiscalité et pauvreté dans les pays en développement*

1. Dans R, installer le package "Hmisc"

```
install.packages("Hmisc")
library(foreign)
Developpement <- read.dta("c:/.../Developpement.dta")
```
- (a) *Les* "..." *définissent le chemin d'accès au fichier* Developpement.dta *téléchargé*
- (b) Developpement *va définir le nom de la base de données dans* R
- (c) *La dernière commande* use.value.labels=TRUE *va définir les noms des variables en facteurs*
- 2. Caractériser les variables de cette base de données "Developpement".
- 3. Présenter les statistiques descriptives des deux variables *X* (recettes fiscales en % du PIB, FISC dans la base) et *Y* (la proportion d'individus vivant en dessous du seuil de pauvreté en % de la population, PAUVRE dans la base) :
	- (a) Caractéristiques de tendance centrale
	- (b) Caractéristiques de forme
	- (c) Caractéristiques de dispersion
- 4. Représenter graphiquement chacune de des deux distributions.
- 5. Représenter le nuage de points.
- 6. Graphiquement, que peut-on dire de la relation entre ces deux variables ?
- 7. Calculer :
	- (a) la covariance
	- (b) le coefficient de corrélation de Pearson
	- (c) le coefficient de détermination
- 8. Déterminer précisément les valeurs des paramètres de la droite d'ajustement (de forme  $y = \alpha x + \beta$ ).
- 9. Représenter le point moyen et la droite de régression de *Y* en *X* sur le graphique précédent.
- 10. Que montrent ces résultats ? Confirment-ils ce que vous observiez graphiquement ?
- 11. Trouver 3 raisons qui pourraient expliquer les résultats obtenus.
- 12. Pouvons-nous conclure qu'il existe une relation de causalité entre les ressources fiscales d'un pays en développement et la proportion d'individus en situation de pauvreté dans ce même pays ? Vous expliquerez précisément votre raisonnement.

Dernière actualisation : 14 septembre 2016 [thibaud.deguilhem@u-bordeaux.fr](thibaud.deguilhem@u-bordeaux.fr \ http://www.tdeguilhem.com) [http://www.tdeguilhem.com](thibaud.deguilhem@u-bordeaux.fr \ http://www.tdeguilhem.com)

# <span id="page-11-0"></span>2 INDICES ET INDICATEURS

### <span id="page-11-1"></span>2.1 TAUX DE CROISSANCE ET COEFFICIENT MULTIPLICATEUR

Exercice 12 *Démographie et urbanisation dans les métropoles colombiennes*

- 1. Calculer et interpréter les taux de croissance de la population urbaine à Medellin entre :
	- (a) 1990 et 1995
	- (b) 1995 et 2000
	- (c) 2000 et 2010
- 2. Calculer, interpréter et comparer les taux de croissance globaux de la population urbaine à Bogota, Medellin et Cali (entre 1990 et 2010).
- 3. Calculer et interpréter le taux de croissance annuel moyen de la population urbaine dans chacune des trois villes entre 1990 et 2010.
- 4. Comparer-les.
- 5. En conservant les taux de croissance annuels moyens déterminés à la question précédente, combien de temps faudra-t-il pour que :
	- (a) Bogota atteigne 10 millions d'habitants
	- (b) Cali atteigne 7 millions d'habitants
	- (c) La population de Medellin soit doublée Tout en sachant que :
		- i. Bogota comptait 7,5 millions d'habitants en 2011
		- ii. Medellin comptait 4,8 millions d'habitants en 2011
		- iii. Cali comptait 4,05 millions en 2011

TABLE 9 – POPULATION URBAINE (EN MILLIERS D'HABITANTS) AU SEIN DES TROIS PLUS GRANDES MÉ-TROPOLES COLOMBIENNES ENTRE 1990 ET 2010.

|               | 1990 | 1995 2000 2005 2010      |  |
|---------------|------|--------------------------|--|
| <b>Bogota</b> |      | 4934 5684 6287 6824 7347 |  |
| Medellin      | 3111 | 3499 3935 4324 4688      |  |
| Cali          | 2811 | 3133 3376 3593 3811      |  |

*Source :* Departamento Administrativo Nacional de Estadisticas, 2014.

### [Corrigé \[en ligne le 09/11/2016\]](http://www.tdeguilhem.com/td.html) [001B]

#### Exercice 13 *Problème d'urbanisation*

Bogota étudie depuis cinq ans la possibilité d'introduire une première ligne de métro ou de tramway dans son système de transport intégré.

Dans le cas du métro, les rapports sur la question déterminent que le flux optimal sera de 200 000 passagers par jour, pour un service opérationnel à partir de 2021. En 2016 Bogota comptait 150 000 passagers par jour dans son système massif de bus intra–urbains (*Transmilenio*) et d'après les études réalisées, seulement 80% de ces derniers pourraient préférer le métro (en fonction des zones desservies).

Dans le cas du tramway, les rapports font état d'un flux optimal de 180 000 passagers par jour, pour un service opérationnel à partir de 2019. En 2016 Bogota comptait 150 000 passagers par jour dans son système de bus intra-urbains (*Transmilenio*), cependant seulement 70% de ces derniers pourraient préférer le tramway (en fonction des zones desservies).

- 1. Nous faisons l'hypothèse que le nombre de passagers par jour de l'ensemble du système intégré va croitre au même rythme que la population urbaine (question 3 de l'exercice 12), combien de temps faudra-t-il pour que le métro et le tramway aient atteint leurs limites de passagers véhiculés ?
- 2. Combien de passagers seraient alors transportés par l'ensemble du système intégré avec chacun des deux nouveaux moyens de transports ?
- 3. Sous l'hypothèse d'équivalence des coûts de construction et d'entretien dans les deux cas, à votre avis quelle décision doit prendre aujourd'hui le conseil municipal de Bogota ? Donner deux arguments qui soutiennent votre réponse.

[Corrigé \[en ligne le 09/11/2016\]](http://www.tdeguilhem.com/td.html) [002B]

## <span id="page-12-0"></span>2.2 INDICES SIMPLES

Exercice 14 *La crise grecque*

TABLE 10 – ÉVOLUTION DE LA DETTE PUBLIQUE ET DU PIB NOMINAL DE LA GRÈCE ENTRE 1970 ET 2014 (EN MILLIARDS D'EUROS).

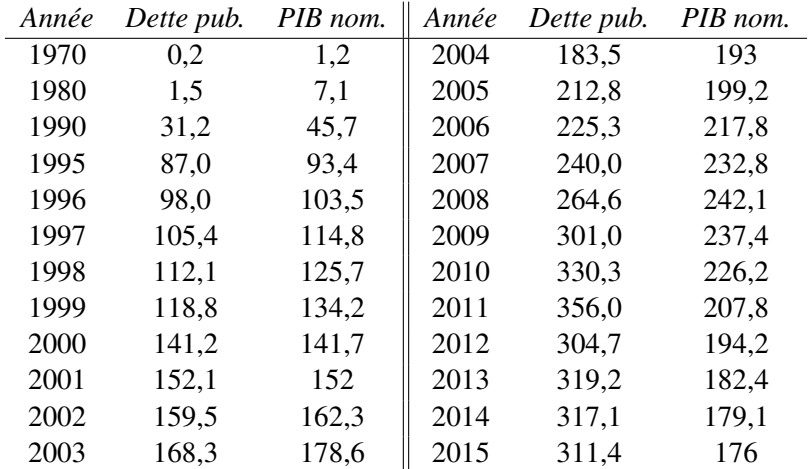

*Source :* EUROSTAT. [General government gross debt data](http://ec.europa.eu/eurostat/tgm/table.do?tab=table&init=1&language=en&pcode=teina225&plugin=1).

- 1. Tracer sur un même graphique l'évolution du PIB nominal et de la dette publique de la Grèce entre 1970 et 2015.
- 2. Calculer et commenter l'évolution du ratio dette/PIB.
- 3. Représenter-la sur le graphique précédent.
- 4. A l'aide du rapport [La vérité sur la dette grecque](http://www.tdeguilhem.com/uploads/4/8/6/5/48652267/272477415-rapport-preliminaire-de-la-commission-pour-la-verite-sur-la-dette-publique-grecque.pdf), vous commenterez les différentes phases qui apparaissent dans vos représentations graphiques (une demi-page maximum).
- 5. Présenter et comparer l'évolution des indices élémentaires suivant entre 2008 et 2015 (base 100 en 2008) :
	- (a) Indice du stock de dette
	- (b) Indice du PIB nominal
	- (c) Indice du ratio dette/PIB
- 6. En utilisant la propriété de circularité, calculer *I*2010/<sup>2008</sup> et *I*2015/<sup>2010</sup> pour le PIB nominal et le ratio dette/PIB.

7. Démontrer que :

$$
I_{2015/2008} \times I_{2008/2015} = 10^4
$$

8. Concernant le ratio dette/PIB, nous savons que :

 $I_{1980/1995} = 22,68$ 

$$
I_{1995/2008} = 85,23
$$

Calculer et commenter l'inverse de ces indices élémentaires.

[Corrigé \[en ligne le 16/11/2016\]](http://www.tdeguilhem.com/td.html) [003B]

# <span id="page-13-0"></span>2.3 CONSTRUCTION ET PROPRIÉTÉS DES INDICES SYNTHÉTIQUES

Exercice 15 *Indice des produits laitiers*

- 1. Calculer et interpréter :
	- (a) La valeur globale du lait en 1995, 2005 et 2015
	- (b) La valeur globale du fromage en 1995, 2005 et 2015
- 2. Calculer l'indice de valeur *I<sup>v</sup>* entre 1995 et 2005 puis entre 2005 et 2015 (2005 sera la date de référence) pour :
	- (a) Le lait
	- (b) Le fromage
- 3. Vérifier que :

$$
I_v = L_{pt_0} \times P_{qt_0}
$$

$$
I_v = L_{qt_0} \times P_{pt_0}
$$

*L<sup>p</sup> et P<sup>p</sup> correspondent respectivement aux indices de Laspeyres et de Paasche des prix. L<sup>q</sup> et P<sup>q</sup> correspondent respectivement aux indices de Laspeyres et de Paasche des quantités.*

- 4. Peut-on dire que l'augmentation du prix est responsable de l'augmentation de la valeur du lait ? Vous expliquerez votre réponse.
- 5. Calculer la valeur globale de l'ensemble des produits laitiers en 2005 et 2015.
- 6. Calculer l'indice de Laspeyres "produits laitiers" des prix entre 2005 et 2015.
- 7. Calculer l'indice de Laspeyres "produits laitiers" des quantités entre 2005 et 2015.
- 8. Calculer les indices de Paasche et de Fisher des prix entre 2005 et 2015.

TABLE 11 – PRIX ET QUANTITÉS DES TROIS GRANDES CATÉGORIES DE PRODUITS LAITIERS VENDUES DANS UN HYPERMARCHÉ DE BORDEAUX–LAC ENTRE 1995 ET 2015.

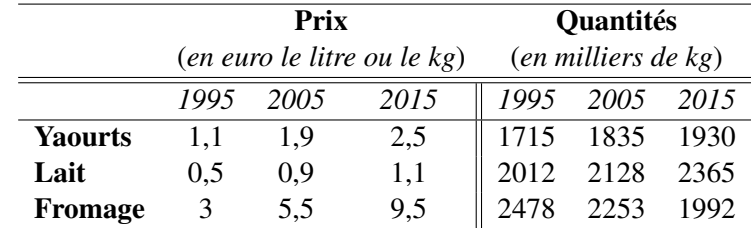

# <span id="page-14-0"></span>2.4 INDICE DES PRIX À LA CONSOMMATION

Exercice 16 *Propriété d'agrégation*

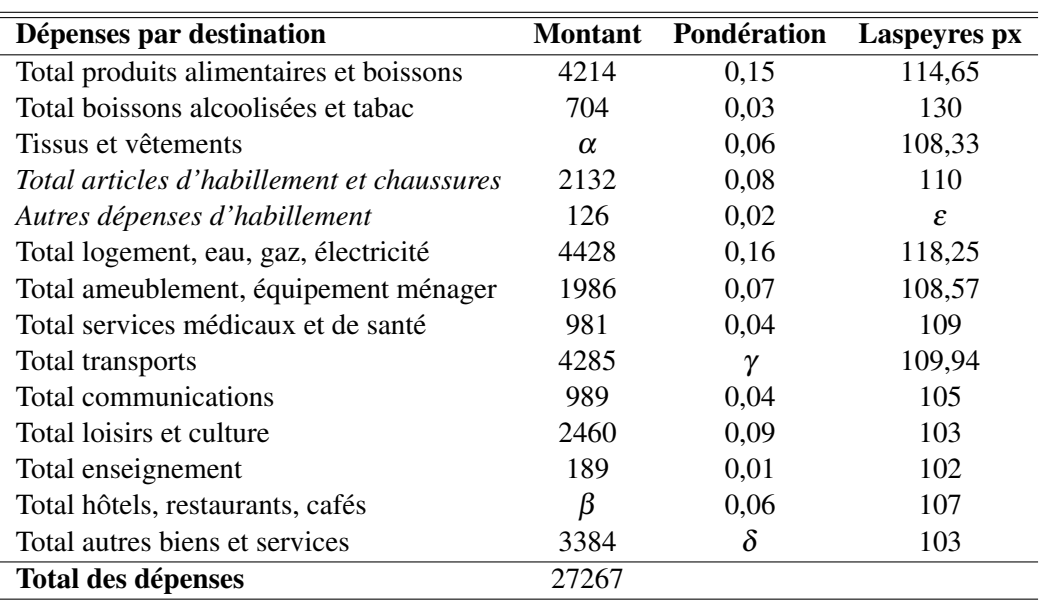

<span id="page-14-2"></span>TABLE 12 – DÉPENSES MOYENNES DES MÉNAGES FRANÇAIS EN 2006 (EN EUROS).

*Source :* [INSEE](http://www.insee.fr/fr/themes/tableau.asp?reg_id=0&ref_id=natfps05116).

- 1. Des données du tableau [12](#page-14-2) ont été malheureusement effacées. Retrouver les valeurs de  $\alpha$ , β, γ, δ et ε.
- 2. Calculer l'IPC en 2006 et généraliser vos résultats.
- 3. En vous aidant du document [Indice des prix à la consommation](http://www.tdeguilhem.com/uploads/4/8/6/5/48652267/py.pdf), quelles sont les normes statistiques appliquées par l'INSEE permettant de calculer l'IPC ?
- 4. Sachant que l'indice de Fisher des prix cette année-là était de 110, calculer l'indice de Paasche des prix correspondant.

#### Références :

Py, B. (2007) *Statistique descriptive*. Economica.

[Corrigé \[en ligne le 16/11/2016\]](http://www.tdeguilhem.com/td.html) [004B]

# <span id="page-14-1"></span>2.5 AVEC R

Exercice 17 *Un autre indicateur : l'indice de développement humain (IDH)*

- 1. Après avoir lu les documents disponibles [ici](http://www.tdeguilhem.com/uploads/4/8/6/5/48652267/idh.pdf) et [ici](http://www.tdeguilhem.com/uploads/4/8/6/5/48652267/idh_note_technique.pdf), vous définirez l'IDH.
- 2. Utiliser la base de données IDH disponible [ici](http://www.tdeguilhem.com/data.html) afin de reproduire le tableau [13](#page-15-0) sous R.
- 3. Reconstruire l'IDH pour chaque pays présenté selon la méthode du Programme des Nations Unies pour le Développement (PNUD).
- 4. Créer une nouvelle colonne en classant les IDH selon les catégories retenues par le PNUD.
- 5. Quelles sont les limites de cette mesure du développement humain ?

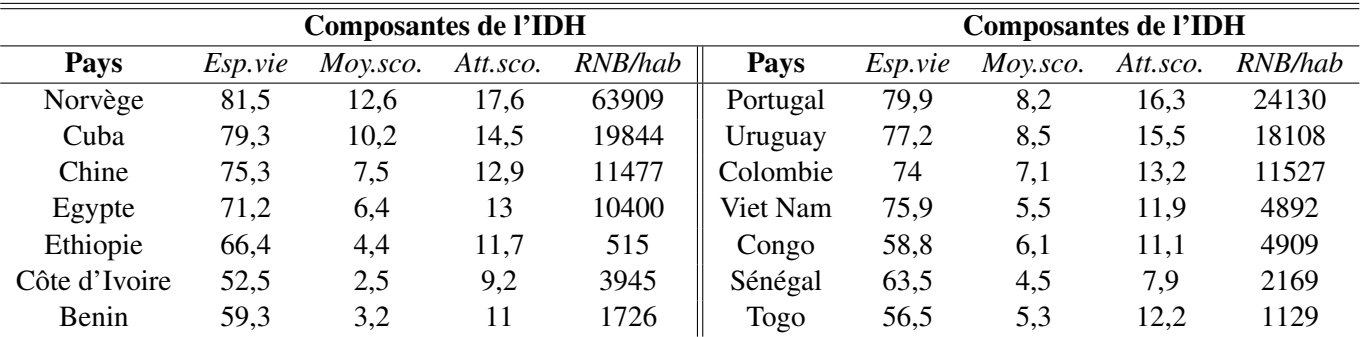

<span id="page-15-0"></span>TABLE 13 – INDICATEURS RENTRANT DANS LA COMPOSITION DE L'IDH.

*Source :* PNUD, 2014.

6. Quelles sont les solutions proposées par le PNUD ?

[Corrigé \[en ligne le 23/11/2016\]](http://www.tdeguilhem.com/td.html) [005B]

Dernière actualisation : 14 septembre 2016 [thibaud.deguilhem@u-bordeaux.fr](thibaud.deguilhem@u-bordeaux.fr \ http://www.tdeguilhem.com) [http://www.tdeguilhem.com](thibaud.deguilhem@u-bordeaux.fr \ http://www.tdeguilhem.com)

# <span id="page-16-0"></span>3 SÉRIES CHRONOLOGIQUES

# <span id="page-16-1"></span>3.1 TENDANCE PAR LA MÉTHODE DES MCO

### Exercice 18 *Nombre de voyageurs SNCF transitant par la gare du Nord*

<span id="page-16-4"></span>TABLE 14 – NOMBRE DE VOYAGEURS SNCF TRANSITANT PAR LA GARE DU NORD (EN MILLIONS).

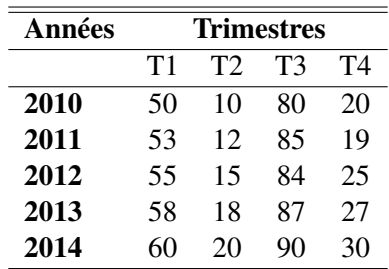

*Source :* Inspiré par l'[Observatoire de la mobilité en Île-de-France](http://www.omnil.fr/IMG/pdf/gares_connexions_web.pdf).

- 1. S'agit-il d'une variable de stock ou de flux ? Expliquer votre réponse.
- 2. Représenter graphiquement cette série temporelle.
- 3. présenter les différentes composantes propres à une série chronologique.
- 4. Déterminer graphiquement quel modèle qui la résume le mieux.
- 5. Estimer la tendance de cette série par la méthode des moindres carrés ordinaires (MCO).
- 6. Représenter la droite d'ajustement sur le graphique précédent.

## [Corrigé \[en ligne le 23/11/2016\]](http://www.tdeguilhem.com/td.html) [001C]

# <span id="page-16-2"></span>3.2 LA TENDANCE PAR LA MÉTHODE DES MOYENNES MOBILES

### Exercice 19

- 1. A partir des données du tableau [14,](#page-16-4) estimer la tendance de cette série par la méthode des moyennes mobiles. Expliquer votre raisonnement.
- 2. Représenter ces valeurs sur le graphique effectué à l'exercice 18.
- 3. Comparer cette tendance avec celle obtenue par la méthode des MCO à l'exercice 18.
- 4. En quoi l'estimation de la tendance par la méthode des moyennes mobiles vous semble-t-elle intéressante par rapport aux MCO ?

[Corrigé \[en ligne le 23/11/2016\]](http://www.tdeguilhem.com/td.html) [002C]

# <span id="page-16-3"></span>3.3 LA SÉRIE AJUSTÉE : FAIRE DES PRÉVISIONS

#### Exercice 20 *Décompositions des termes de la série temporelle et prévisions*

- 1. En utilisant les données du tableau [14](#page-16-4) et la tendance calculée grâce à la méthode des moyennes mobiles (exercice 19), estimer les coefficients saisonniers.
- 2. Établir la série *désaisonnalisée* ou corrigée des variations saisonnières (CVS).
- 3. Afin de prévoir les investissements futurs à réaliser sur la gare la plus fréquentée de France, le département planification de la SNCF vous demande d'établir la prévision du nombre de passagers au premier trimestre 2018. Apporter une réponse argumentée.
- 4. Calculer les variations accidentelles.

[Corrigé \[en ligne le 23/11/2016\]](http://www.tdeguilhem.com/td.html) [003C]

Exercice 21 *Démonstration*

Démontrer que :

 $y_t - \widehat{y}_t = y_{cvs} - f_t$ 

[Corrigé \[en ligne le 30/11/206\]](http://www.tdeguilhem.com/td.html) [004C]

#### Exercice 22 *Réchauffement climatique*

TABLE 15 – MOYENNE ANNUELLE DES DIFFÉRENCES DE TEMPÉRATURE SUR L'ENSEMBLE DU GLOBE PAR RAPPORT À LA MOYENNE DURANT LA PÉRIODE 1951-1980.

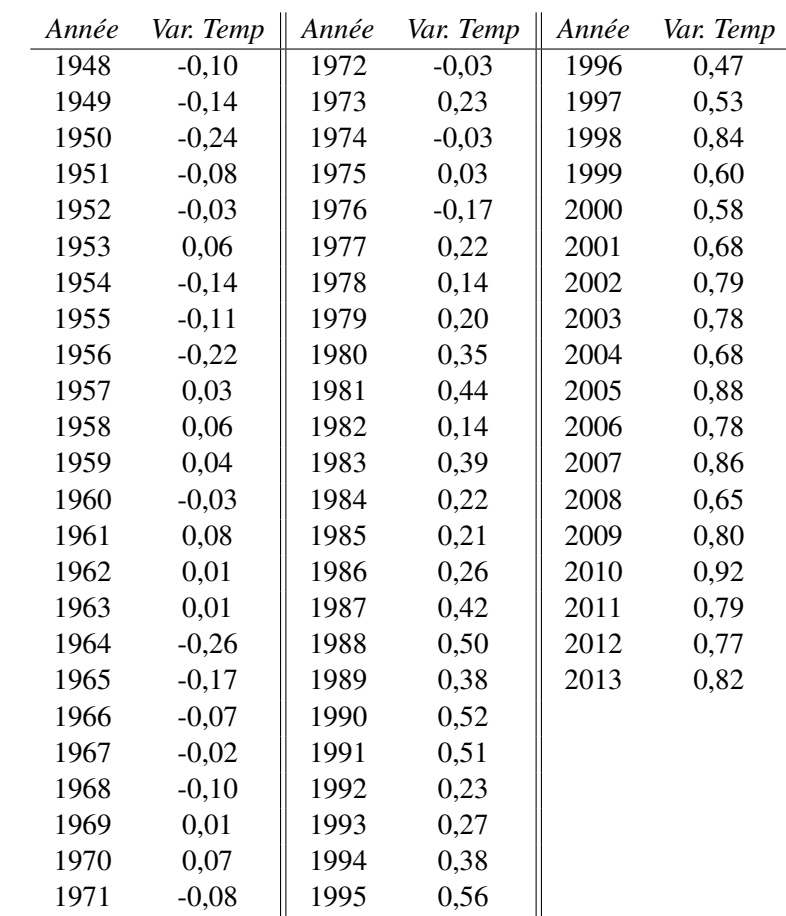

*Source :* [National Aeronautics and Space Administration – Goddard Institute for Space Studies](http://data.giss.nasa.gov/gistemp/).

- 1. Représenter graphiquement cette série temporelle.
- 2. Commenter les différentes phases de l'évolution de la série.
- 3. Déterminer graphiquement quel modèle résume le mieux cette série.
- 4. Estimer la tendance en utilisant la méthode des moyennes mobiles (vous retiendrez des périodes d'une durée de 5 ans).

- 5. Représenter cette tendance sur le graphique précédent.
- 6. Calculer la série ajustée et donner une prévision de l'écart de température possible en 2020, 2035 et 2050.
- 7. après avoir visionné le documentaire ["Réchauffement climatique, les trois chiffres clés"](http://boutique.arte.tv/f10717-rechauffement_climatique_trois_chiffres_cles_1), vous expliquerez pourquoi les données de températures peuvent-elles être considérées comme fiables à partir de 1880. Peut-on affirmer que le réchauffement climatique est uniquement du à l'urbanisation croissante autour des stations météo ? Expliquer précisément les deux limites que présentent les données de température à la surface du globe et dites comment les scientifiques arrivent à les surmonter. Comment le groupe d'experts intergouvernemental sur l'évolution du climat (GIEC) peut-il conclure que la température de la terre a augmenté de 0,85 degré depuis 1880 ?

## Références :

Hansen, J., Sato, M., Ruedy, R., Lo, K., Lea, D. et Medina-Elizade, M. (2006) [Global surface temperature](http://www.pnas.org/content/103/39/14288.short) [change](http://www.pnas.org/content/103/39/14288.short). *Proceedings of the National Academy of Sciences* 103(39) :14288-14293. Hansen, J., Ruedy, R., Sato, M. et Lo, K. (2010) [Global surface temperature change](http://citeseerx.ist.psu.edu/viewdoc/download?doi=10.1.1.188.7662&rep=rep1&type=pdf). *Review of Geophysics* 48 :1-29.

[Corrigé \[en ligne le 30/11/2016\]](http://www.tdeguilhem.com/td.html) [005C]

# <span id="page-18-0"></span>3.4 AVEC R

### Exercice 23

<span id="page-18-1"></span>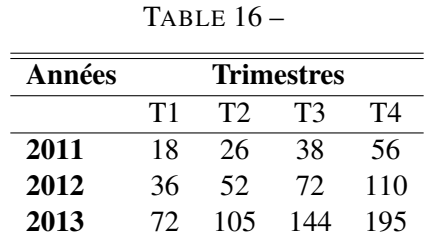

- 1. Saisir sous R les données présentées par le tableau [16.](#page-18-1)
- 2. Quel est le modèle suivi par cette série ?
- 3. Calculer la tendance par la méthode des moyennes mobiles.
- 4. Calculer les coefficients saisonniers.
- 5. Nécessitent-ils d'être corrigés ? Pourquoi ?
- 6. Représenter sur un même graphique la série brute et la tendance.

## [Corrigé \[en ligne le 30/11/2016\]](http://www.tdeguilhem.com/td.html) [006C]

### Exercice 24

- 1. Reproduire sous R la figure [4.](#page-19-1)
- 2. Calculer la tendance avec la méthode des MCO.

<span id="page-19-1"></span>FIGURE 4 – NOMBRE D'ENTRÉES PAR MOIS DANS UNE PETITE SALLE DE CONCERT DE BORDEAUX EN 2013.

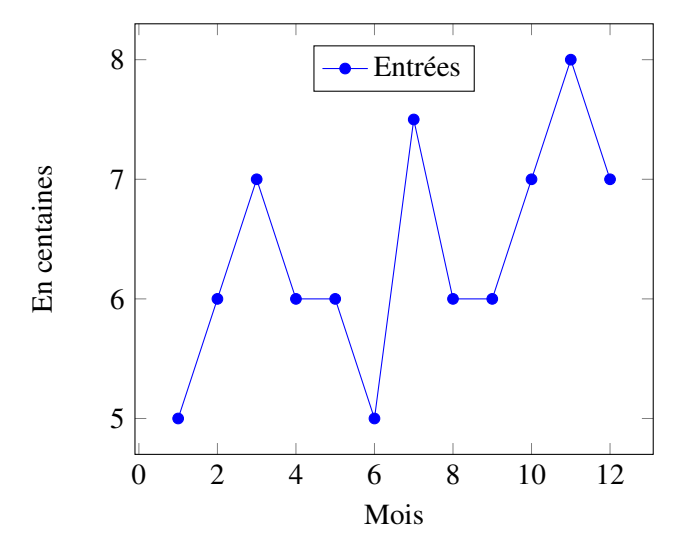

#### <span id="page-19-0"></span>3.5 TRAVAIL À RENDRE AVANT LE DÉCEMBRE 11 2016

Réaliser le dossier suivant en respectant les [normes indiquées en ligne](http://www.tdeguilhem.com/uploads/4/8/6/5/48652267/aide_r_et_rstudio.pdf), et envoyer vos résultats à l'adresse suivante : <thibaud.deguilhem@u-bordeaux.fr>.

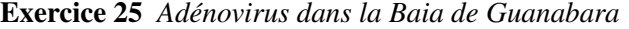

<span id="page-19-2"></span>TABLE 17 – QUANTITÉ MOYENNE D'ADÉNOVIRUS PAR LITRE D'EAU DANS LA *Baia de Guanabara* ENTRE JANVIER 2014 ET DÉCEMBRE 2015.

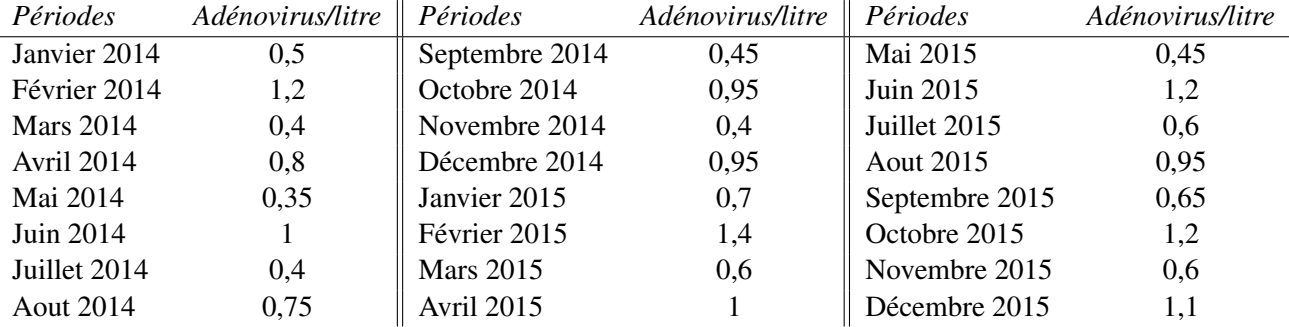

La quantité d'adénovirus (principalement des *rotavirus* et *enterovirus* présents dans certains types de coliformes) repérés dans la *Baia de Guanabara* alarme les associations écologistes depuis de nombreuses années. Cependant, le problème est aujourd'hui posé par les institutions communales elles-mêmes dans la mesure où les épreuves de voile et de natation en eau libre durant les Jeux Olympiques de 2016 vont se dérouler dans la baie (Figure [5\)](#page-20-0). Or, déjà de nombreux athlètes ont contracté des pathologies liées à la pollution du site. Les vidéos suivantes illustrent la gravité de la situation :

— [Rio : Les épreuves nautiques et la pollution ne font pas bon ménage](https://www.youtube.com/watch?v=OsQdiWwTn84) — [JO 2016 : La pollution au cœur de Rio](https://www.youtube.com/watch?v=efbS-SUWmkM)

Dans l'urgence, la ville de Rio a commandé une étude à l'Université de Bordeaux afin de mesurer quelle pourrait être la quantité d'adénovirus présente dans la *Baia de Guanabara* dans l'objectif de prévoir des mesures adaptées lors des JO.

- 1. Utiliser la base de données RIO disponible [ici](http://www.tdeguilhem.com/data.html) afin de reproduire le tableau [17](#page-19-2) sous R.
- 2. Les auteurs de cette étude ont décidé de recourir au modèle additif pour analyser cette série chronologique. Vous expliquerez ce choix à l'aide d'un graphique adapté.

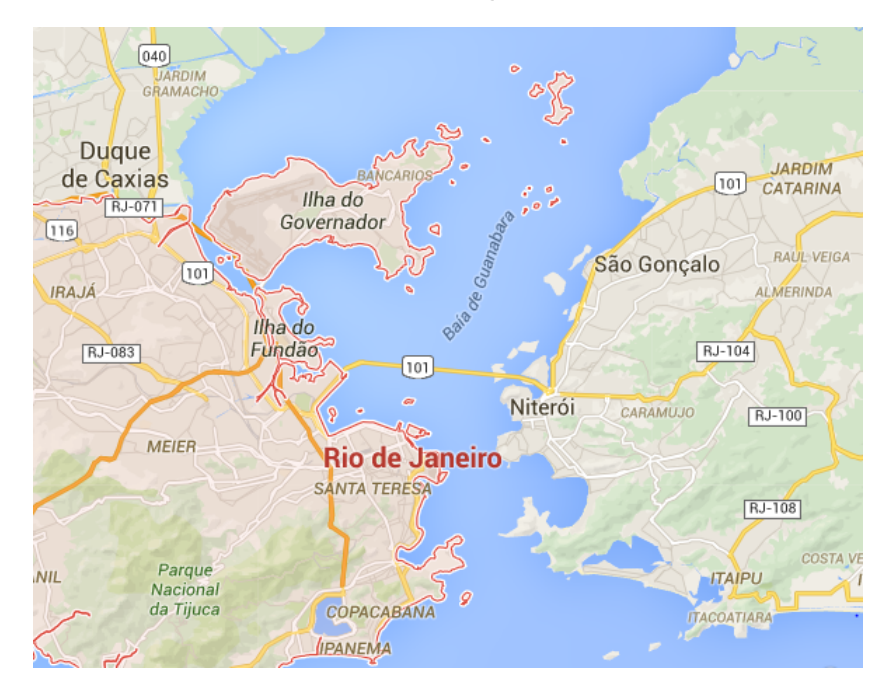

<span id="page-20-0"></span>FIGURE 5 – SITUATION GÉOGRAPHIQUE DE LA *Baia de Guanabara*.

*Source :* Google maps.

- 3. Vous présenterez les différentes composantes de cette série temporelle.
- 4. Quelle est la tendance générale de la quantité d'adénovirus dans la *Baia de Guanabara* ? Vous utiliserez la méthode des moyennes mobiles.
- 5. Représenter graphiquement cette tendance.
- 6. Présenter les coefficients saisonniers.
- 7. Nécessitent-ils d'être corrigés ? Expliquer pourquoi.
- 8. Représenter la série CVS. Expliquer votre démarche.
- 9. Face à l'ampleur du problème, la mairie de Rio se voit contrainte de placer dans l'urgence un nombre conséquent d'éco-barrières à l'entrée de la Baie début août 2016 (juste avant le déroulement des JO). La mairie souhaite donc prévoir la quantité moyenne d'adénovirus au mois d'août 2016 afin d'établir le nombre optimal d'éco-barrières à placer en fonction des coûts engendrés par ce type d'équipement. Proposer un résultat.

### Références :

Fistarol, G.O., Coutinho, F.H., Moreira, A.P.B., Venas, T., Cánovas, A., de Paula S.E.M. Jr., Coutinho, R., de Moura, R.L., Rezende, C.E., Thompson, C.C., Salomon, P.S. et Thompson, F.L. (2015) [Environmental](http://www.ncbi.nlm.nih.gov/pmc/articles/PMC4653747/pdf/fmicb-06-01232.pdf) [and Sanitary Conditions of Guanabara Bay, Rio de Janeiro.](http://www.ncbi.nlm.nih.gov/pmc/articles/PMC4653747/pdf/fmicb-06-01232.pdf) *Frontiers in Microbiology* 6 :1232. Balch, O. (2016) [Funding problems hit plan to clean Rio's polluted waterways ahead of Olympics.](http://www.theguardian.com/sustainable-business/2016/feb/01/funding-problems-hit-plan-clean-rios-polluted-waterways-olympics) *The Guardian*, publié le 01/02/2016.

Associated Press in Rio de Janeiro (2015) [Athletes at Rio Olympics to compete in 'basically raw](http://www.theguardian.com/sport/2015/jul/30/athletes-at-rio-olympics-to-compete-in-basically-raw-sewage-study-reveals) [sewage,' study reveals.](http://www.theguardian.com/sport/2015/jul/30/athletes-at-rio-olympics-to-compete-in-basically-raw-sewage-study-reveals) *The Guardian*, publié le 30/07/2015.

[D2a]

# <span id="page-21-0"></span>4 INTRODUCTION AUX MATHÉMATIQUES FINANCIÈRES

# <span id="page-21-1"></span>4.1 INTÉRÊTS SIMPLES ET INTÉRÊTS COMPOSÉS

### Exercice 26

TABLE 18 – INDICATEURS ÉCONOMIQUES DU CAFÉ SAINT-GERMAIS ENTRE 2013 ET 2015 (EN EUROS).

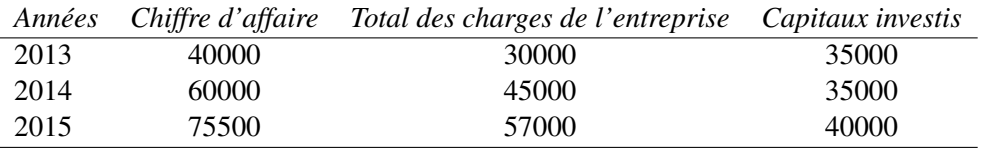

- 1. Représenter graphiquement sur un repère semi-logarithmique l'évolution du chiffre d'affaire (CA), des charges et des capitaux investis.
- 2. Calculer le taux de croissance de l'excédent brut d'exploitation (EBE) entre 2013 et 2015.

Le propriétaire du Café a réalisé un profit brut de 18 500 euros en 2015. Il hésite entre placer ce capital bloqué pendant 6 ans au taux de 5,5% l'an selon la méthode des intérêts simples, ou placer ce même capital pendant 6 ans au taux de 5,5% l'an selon la méthode des intérêts composés.

- 3. Quel est la valeur capitalisée et le montant des intérêts acquis dans les deux cas ?
- 4. Quel sont les taux d'intérêt mensuels proportionnels et équivalents ?
- 5. Vous l'aiderez à prendre une décision financière et économique.

[Corrigé \[en ligne le 07/12/2016\]](http://www.tdeguilhem.com/td.html) [001D]

# <span id="page-21-2"></span>4.2 INTÉRÊTS NOMINAUX ET INTÉRÊTS RÉELS

## Exercice 27

Michelle a obtenu 500 euros de prime de service le 1er janvier 2015. Elle hésite entre placer cette somme sur son livret développement durable (LDD) ou la dépenser immédiatement en livres, sorties au cinéma, en concerts etc. (nous appellerons ces dépenses le panier de biens et services).

- 1. Le taux annuel de rémunération du LDD au 1er janvier 2015 est de 1,75%. Si Michelle décide de placer 500 euros sur son LDD, de quelle somme disposera-t-elle au 1er janvier 2016 ?
- 2. S'agit-t-il d'intérêts simples ou composés ?
- 3. Le prix du panier de biens correspond à 500 euros au premier janvier 2015. Calculer le prix du panier en 2016 si le taux d'inflation en 2015 était de 1,25%.
- 4. Même question si le taux d'inflation en 2015 était de 2,50%.
- 5. Déterminer dans quel cas Michelle aurait intérêt à placer ses 500 euros sur son LDD et dans quel cas elle devrait les dépenser immédiatement.

# <span id="page-22-0"></span>4.3 ACTUALISATION ET CAPITALISATION

### Exercice 28

Selon la méthode des intérêts simples, un capital de 10 000 euros, prêté le 15 mars à 8%, a acquis à la fin du prêt une valeur de 10 222 euros. A quelle date le prêt a été remboursé ?

[Corrigé \[en ligne le 07/12/2016\]](http://www.tdeguilhem.com/td.html) [003D]

### Exercice 29

Calculer le capital qui, placé à 10% pendant 100 jours, a acquis une valeur de 10 277,78 euros.

[Corrigé \[en ligne le 07/12/2016\]](http://www.tdeguilhem.com/td.html) [005D]

### Exercice 30

Calculer la valeur acquise par un capital de 20 000 euros, placé à un taux annuel 7,5% sur la base d'une capitalisation annuelle des intérêts composés pendant 9 ans, 7 mois et 25 jours.

[Corrigé \[en ligne le 07/12/2016\]](http://www.tdeguilhem.com/td.html) [006D]

### Exercice 31

Calculer la valeur acquise par un capital de 20 000 euros, placé à un taux annuel de 7,5% sur la base d'une capitalisation annuelle des intérêts simples pendant 9 ans, 7 mois et 25 jours.

[Corrigé \[en ligne le 07/12/2016\]](http://www.tdeguilhem.com/td.html) [007D]

#### Exercice 32

Désireux de remplacer son four à pain, votre boulanger emprunte 20 000 euros auprès d'une banque pour une durée de 15 ans et pour un taux annuel de 3%.

Sachant que les intérêts sont capitalisés, pour planifier le coût de cet emprunt il vous demande de lui fournir le montant total des intérêts payés au terme des 15 années.

[Corrigé \[en ligne le 07/12/2016\]](http://www.tdeguilhem.com/td.html) [008D]

# <span id="page-22-1"></span>4.4 TABLEAUX D'AMORTISSEMENT

### Exercice 33 *Amortissement linéaire*

Le 23 avril 3012, la société "Planet Express", dirigée par le professeur Farnsworth, achète un distributeur de boissons pour son équipe de livraison et procède à sa mise en service le 13 mai de la même année.

- 1. Présenter le tableau d'amortissement linéaire sachant que :
	- (a) Le prix du distributeur HT s'élève à 43 750 euros.
	- (b) La durée probable d'utilisation de cette immobilisation est de 8 ans.

[Corrigé \[en ligne le 07/12/2016\]](http://www.tdeguilhem.com/td.html) [009D]

Dernière actualisation : 14 septembre 2016 [thibaud.deguilhem@u-bordeaux.fr](thibaud.deguilhem@u-bordeaux.fr \ http://www.tdeguilhem.com) [http://www.tdeguilhem.com](thibaud.deguilhem@u-bordeaux.fr \ http://www.tdeguilhem.com)